## Hourly rate for LTD/Deemed/CIS workers (Timesheets quick guide)

and then you will have the opportunity to

correct. If they have already approved then

contact agencypay@gattacaplc.com

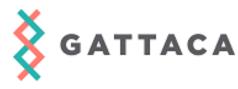

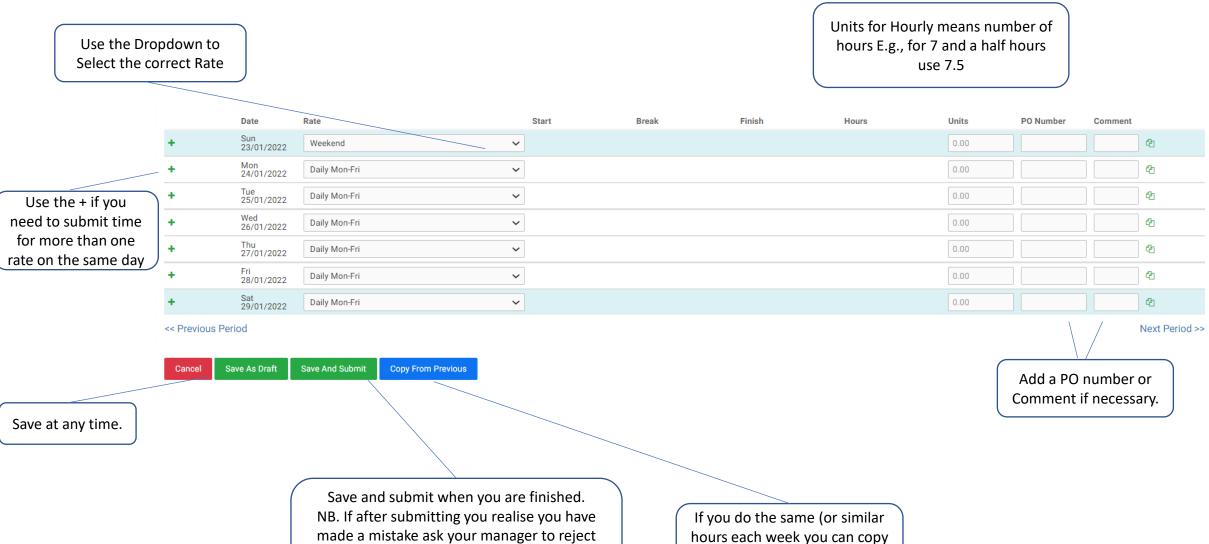

a previous weeks data and

amend if necessary.